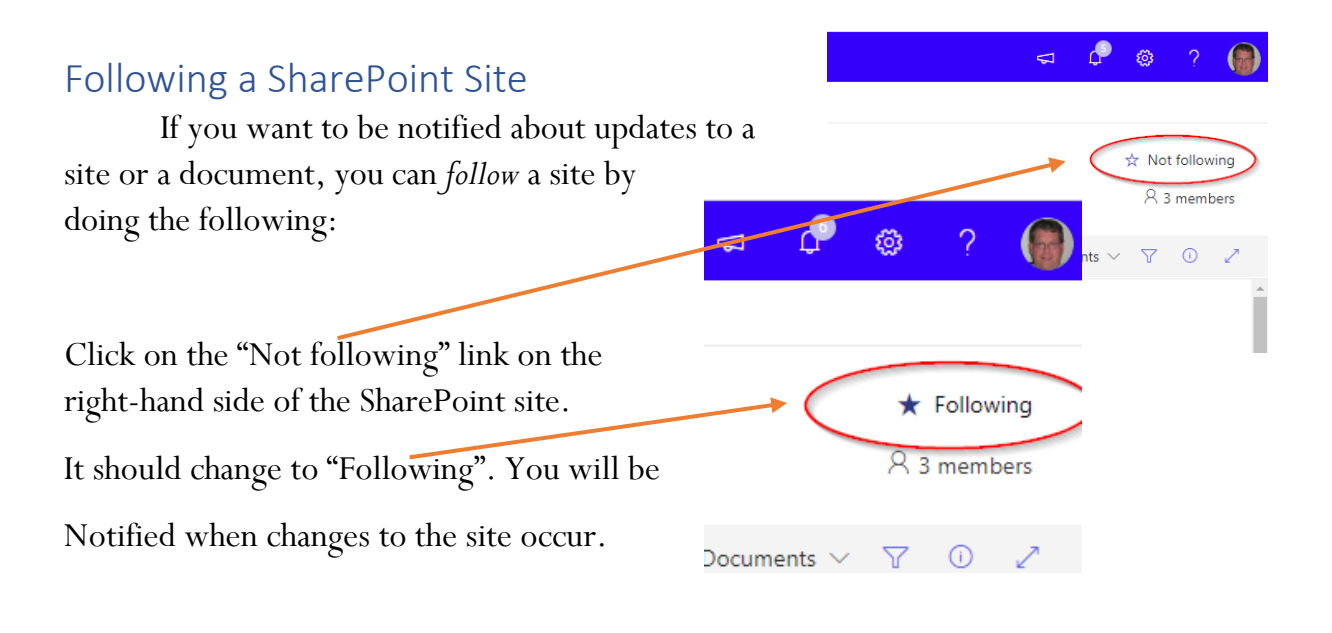

 $\bullet$ Adena at Miami Bluffs - 9250

If you want to be notified when a document is Updated, you can be "Alerted" by clicking on the "Action List" and selecting "Alert me" from the menu.

A new option menu will appear and you can indicate how you want to be Alerted and under what conditions. (Shown Below)

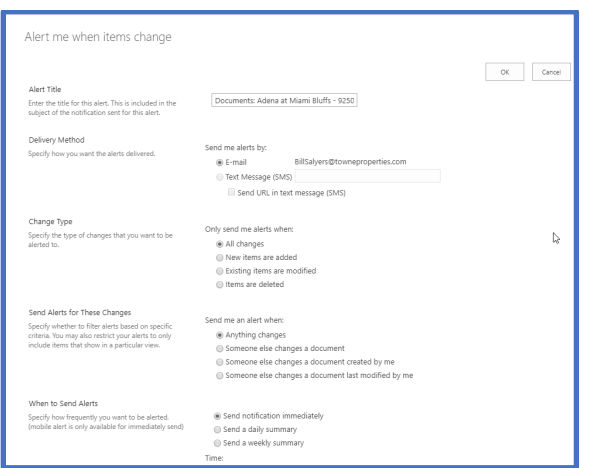

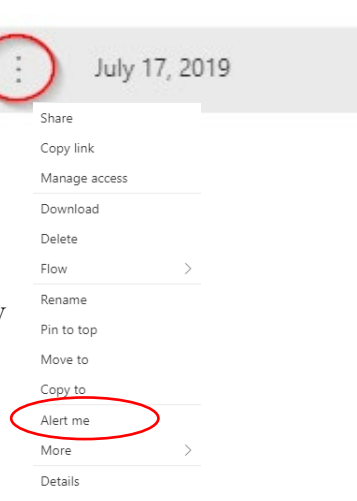

岭